## csvmerge

### Laurence R Taylor

### August 8, 2019

### Abstract

The package csvmerge.sty is designed to take a bit of TEX code such as a letter or a line in a table and produce multiple copies of it with parts of each copy filled in from a data file. It is invoked in the usual manner from a master-file, that is a standard LATEX file with

## \documentclass{whatever} \usepackage{csvmerge} . . .

The data source is a standard csv file. The bit of TFX code resides in a blueprint file. The \usepackage{csvmerge} can go anywhere in the preamble.

# Contents

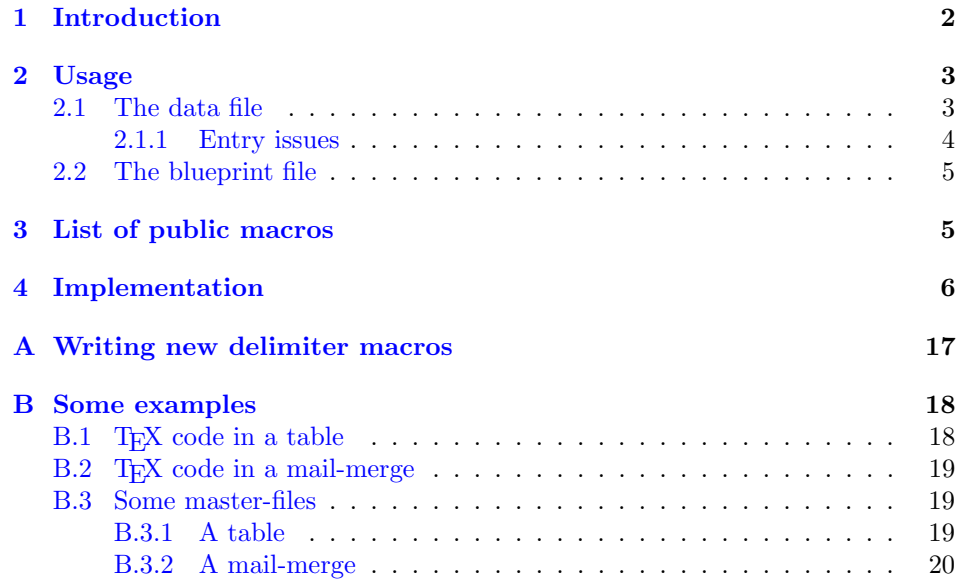

## <span id="page-1-0"></span>1 Introduction

The csvmerge.sty merges TEX code with a data file.

- The T<sub>F</sub>X code comes from a blueprint file, which looks like a standard T<sub>F</sub>X file except it contains no code which should go into the preamble of a normal T<sub>EX</sub> file. The blueprint file should also not contain a \begin{document} nor an \end{document}. This stuff goes in the master-file.
- The data file is a standard csv file.

One difference between csvmerge.sty and other packages which merge csv data into a T<sub>E</sub>X file is that the user does not need to do much with the csv-file. As long as the first row contains reasonable entries describing the contents of its column you are good to go. Extra columns are no problem; subsequent rows can be too short or too long; characters which are special to T<sub>E</sub>X such as  $\frac{1}{2}$  and  $\frac{k}{2}$  can appear in the data; . . . More details concerning the csv-file can be found in subsection 2.1.

The tex-file consists of standard TEX code. Each row of the csv-file is processed and you have access to the values of all the entries on that row as well as the row number. You also can tell if the entry in a particular column is empty. More details concerning the tex-file can be found in subsection 2.2.

The main macro, *\mergeFields*, supports two modes. In one mode, *stream* mode, the T<sub>EX</sub> code from the tex-file is added to the input stream at the location from which \mergeFields is invoked. In the second mode, storage mode, the code is written to a temporary file. You can then use the standard LATEX \input to read the temporary file back into the master-file.

Good models for the two modes are the following. Most mail-merges can be done in streaming mode. Because TEX is doing rather complicated things behind the scenes when it is setting a table or a matrix, you are usually better off using storage mode with your blueprint file containing the code for one line of your table/matrix. After the data is generated you can read it back into your table. See [here](#page-18-2) for a typical example.

## <span id="page-2-0"></span>2 Usage

\mergeFields The main macro is \mergeFields which takes one argument. The format is

```
\mergeFields{
  tex={<tex-file>}
  csv = {<csv-file>}tmp = {<tmp-file>}}
```
The tmp entry is not required. If there is none, mergeFields operates in *streaming* mode, otherwise it acts in *storage* mode. The <prefix-file> entry should be a path to the corresponding sort of file. If the file name has spaces you will need to quote it: life is easier if there are no spaces in file names. The format prefix = {<prefix-file>} is quite forgiving: all leading and trailing spaces are stripped out so  $prefix = {$   ${prefixfile>}$  } works. The three lines can be in any order and do not even need to be on separate lines. The extensions of the three files are irrelevant: the tex-file contains T<sub>E</sub>X code but it can have an extension of .txt (or anything else or none at all) if you prefer. All that matters is that when T<sub>EX</sub> reads the file the contents have the proper content. If you have a simple project you may be able to complete it just by looking at the examples in [appendix B.](#page-17-0)

### <span id="page-2-1"></span>2.1 The data file

The data file is a csv spreadsheet file. By default the field delimiter is the comma and the text delimiter is the double-quotes character. This is default behavior for most spreadsheets when asked to produce a cvs file. If there are no "'s in your csv-file there should be no problems. In some cases you may need a different set of delimiters and this is supported. See \[setDelimitersTabQuote](#page-7-0) below for more details.

The entries in the first row should consist solely of *alphanumeric characters*, punctuation and spaces. Each entry is a label for that column. Labels need not be unique although they usually are except sometimes there are several columns with blank labels.

A *field-name* is extracted from a label by deleting all spaces and making all characters lowercase: e.g. a column labeled First Name has a field-name firstname. Commas are also deleted so a column label of Last, First Name becomes a field-name of lastfirstname. Distinct labels can have the same fieldname although again this seems unlikely except for blank labels.

Associated to each field-name is a *field-name-macro*. This macro is private: its name is found by prepending  $@LRT@@$  to the field-name. When \mergeFields is invoked, the data file is read one row at a time. All rows after the first are data. When a row is read, each entry is peeled off and placed in the field-name-macro whose field-name is the one associated to the label for that column with @LRT@ prepended. For example, if row one of some column contains First Name, the field-name is firstname and the field-name-macro is \@LRT@@firstname. When a row after the first is read, \@LRT@@firstname will expand to the entry in the First Name column on that row.

When **\mergeFields** has read a row and set the field-name-macros the tex-file is read and the T<sub>EX</sub> code evaluated. In streaming mode the result is added to the input stream at the current location whereas in storage mode the result is written to the tmp-file.

End of csv-file This process continues until the last line in the csv-file is processed OR until an entirely blank line is encountered.

> <span id="page-3-1"></span>The request for only alphanumeric, punctuation and blanks for entries in row one is not actually enforced but the macro caselower from stringstrings is used to produce lowercase letters and may do weird things to characters not on the requested list. Without studying the stringstrings manual carefully you may not be able to identify the field-names if you insist on weird characters.

> It is quite possible that several columns can have the same field-name, and hence the same field-name-macro. In that case the macro will expand to the contents of the column with that field-name which is furthest to the right.

> Because of the prepended @LRT@@ you can not use these field-name-macros directly in your tex-file. The solution is to use \[Field{](#page-6-0)field-name} which will expand correctly. See the examples in appendix B.

#### <span id="page-3-0"></span>2.1.1 Entry issues

Except for issues discussed here, you should be able to use any standard csv-file. The data file is read with the usual T<sub>E</sub>X issues turned off:  $\#$ ,  $\ast$ ,  $\ast$ ,  $\ast$ ,  $\ast$ ,  $\hat{\ }$ ,  $\hat{\ }$ ,  $\hat{\ }$ ,  $\hat{\ }$ ,  $\hat{\ }$ ,  $\hat{\ }$ ,  $\hat{\ }$ ,  $\hat{\ }$ ,  $\hat{\ }$ ,  $\hat{\ }$ ,  $\hat{\ }$ ,  $\hat{\ }$ ,  $\hat{\ }$ ,  $\hat{\ }$ ,  $\hat{\ }$ ,  $\hat{\ }$ , and | can all be in your data file.

- In streaming mode, only  $\#$ ,  $\ast$ ,  $\ast$ ,  $\circ$ ,  $\frac{\pi}{2}$ ,  $\pi$ ,  $\frac{\pi}{2}$  print correctly. The characters  $\mathcal{F}, \#$ ,  $\%$ ,  $\mathcal{Q}$  and  $\&$  often occur in data and they print correctly. TEX code will not be rendered correctly so for example,  $\$\$  in the data file produces " $$\$ when T<sub>E</sub>Xed. As long as you are not too creative in your entries you should get the results you want.
- In storage mode the characters above end up printing correctly in the tmp-file BUT when you \input the tmp-file back into your master-file these characters will resume their usual T<sub>E</sub>X meaning and wreak havoc with your code. If you absolutely must have them, writing  $\&$ ,  $\$\star\$ , etc. in the csv-file may save you.
- Delimiters There is one more issue. For most csv files, the field separator is the comma. When a field has a comma in it, the entire field is delimited by double quotes ("). When the field has a double quote it is converted to a pair of double quotes ("") and so on. If you have both commas and quotes in a field the best case scenario is that you will get ""'s where you were hoping for "'s. This probably is not what you want. Even worse, a ", in a data entry will end the entry prematurely at this point and things deteriorate from there.

There is a mechanism to deal with this. Most spreadsheets can save csv files with other field (and text) delimiters. The second most common version of csv has a tab as the field delimiter and quotes for fields which have a tab in a field.

These two cases are supported out of the box. By default you get the commaquotes version. If you add \setDelimitersTabQuote before calling \mergeFields you will get the tab-quotes version. If you have a second call to \mergeFields and the data file is comma-quotes, adding \setDelimitersCommaQuote before \mergeFields will restore comma-quotes. See [setDelimters. . .](#page-7-0) for a more thorough discussion.

### <span id="page-4-0"></span>2.2 The blueprint file

The blueprint file is a normal TEX file with macros defined as above from the csv-file. It should not contain a \begin{document} or an \end{document} nor anything that needs to be expanded in the preamble. Such things belong in the master file.

For mail-merges, the tex-file should end with a \newpage to guarantee that each copy of the message appears on a different page. If you need custom sizes or headers or you have page numbers that you want to reset for each copy, you should do this in the tex-file.

To use the data from the csv-file you need to write \Field{some-field-name} wherever you want the data in your tex-file. Some field-names may be rather long so if you are going to use them a lot in your tex-file, feel free to write something like \def\sfn{\Field{some-field-name}} at the top of your tex-file and then use \sfn thereafter.

One additional issue occurs in storage mode. You may very well want TFX code in your tex-file. When mergeFields reads a line of data, you want the fieldname-macros to expand to their current values but you often do not want your TEX code to expand. It is good practice stick a  $\n\cdot$  a second in front of each TEX macro. Each line is expanded once when the line is written to the tmp file, so the \noexpand disappears and you are left with just your TEX macros.

If you do define macros like \sfn as above, you will need to write \noexpand\def\noexpand\sfn{\Field{some-field-name}}.

## <span id="page-4-1"></span>3 List of public macros

There are the 6 public macros: links are to descriptions of the @LRT@-versions which actually do the work.

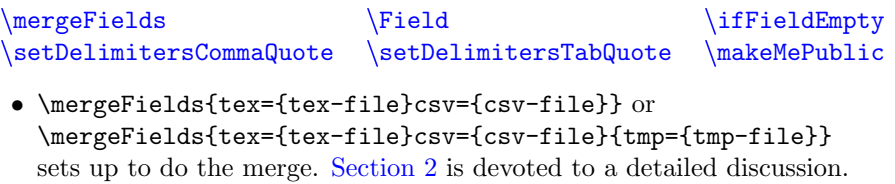

- \Field{field-name} expands to the current value of the field-name-macro.
- \ifFieldEmpty{field-name to test}{do if empty}{do if not}
- The two \setDelimiters set the delimiters to match those used in the csv file: comma-quotes is the default.
- \makeMePublic must be immediately followed by \@LRT@ or you will get a Use of \makeMePublic doesn't match its definition. error. Then you can write \makeMePublic \@LRT@foo\becomes\Foo to make the public macro \Foo that you just define equal to the private macro \@LRT@foo. You may not write \makeMePublic{\@LRT@foo}\becomes\Foo or other variants: the first non-white-space character TEX sees after **\makeMePublic** needs to be the start of \@LRT@.

As a useful example, \makeMePublic\@LRT@Row\becomes\Row means you can get your hands on the row number using \Row.

## <span id="page-5-0"></span>4 Implementation

Header First we have the standard package header stuff. The line numbers in the typeset csvmerge.dtx file match the line numbers in the csvmerge.sty file generated by TEXing the csvmerge.ins file.

```
16 \NeedsTeXFormat{LaTeX2e}[2005/12/01]
17 \ProvidesPackage{csvmerge}
18 [2019/07/17 v1.0 merges TeX code with csv data]
19
```
Required Packages These required packages are part of the standard [TeX Live](https://www.tug.org/texlive/) and [MiKTEX](https://miktex.org) distributions.

```
20 \RequirePackage{stringstrings}
21 \RequirePackage{trimspaces}
22 \RequirePackage{etoolbox}
23
```
Options csvmerge supports an option which is rarely needed. All the private macros (except [one\)](#page-8-0) in this package have @LRT@ or @lrt@ somewhere in their name so are very unlikely to produce name conflicts. In the very unlikely chance that one or more of the six public macros has a name conflict, this can be alleviated by putting \usepackage[foo]{csvmerge} in your master file. Here foo can be any string of alphabetical characters. Then the names of all six public macros are invoked with a leading foo: \mergeFields no longer exists but becomes \foomergeFields. The evident change happens with the other five macros.

The next two lines of code merely save the option for use [later](#page-14-0) at the end.

```
24 \DeclareOption*{\xdef\@LRT@CO{\CurrentOption}}
25 \ProcessOptions\relax
26
```
\makeatletter

<span id="page-6-1"></span>

\mergeFields \@LRT@mergeFields actually initiates the work. It initializes some macros for later use. Then it collects the  $prefix={\{openix-file>\}}$  arguments using \@LRT@getFilePaths and checks to be sure it has a csv-file and a tex-file. If not it bails. Then it checks if it has a tmp file and sets the file reading subroutine, \@LRT@Input to \@LRT@streaming is there is no tmp file and to \@LRT@storage if there is. If there is a tmp file, it is opened. Then \@LRT@mergeData is called which actually does the merging. Finally, if there is a tmp file, it is closed.

```
29 \newcommand{\@LRT@mergeFields}[1]{%
30 \gdef\@LRT@csv{}%
31 \gdef\@LRT@tex{}%
32 \gdef\@LRT@tmp{}%
33 \setcounter{\@LRT@macroPrefix Row}{2}\relax%
34 \gdef\@LRT@csvBlankLine{}%
35 \@LRT@getFilePaths#1=@%
36 \if@LRT@empty{\@LRT@csv}{\@LRT@missingArgumentMessage{csv}}{}%
37 \if@LRT@empty{\@LRT@tex}{\@LRT@missingArgumentMessage{tex}}{}%
38 \if@LRT@empty{\@LRT@tmp}%
39 {\global\let\@LRT@Input\@LRT@streaming}%
40 {\global\let\@LRT@Input\@LRT@storage}%
41 \if@LRT@empty{\@LRT@tmp}{}{%
42 \immediate\openout\@lrt@tmpFile=\@LRT@tmp\relax}%
43 \@LRT@mergeData%
44 \if@LRT@empty{\@LRT@tmp}{}{\immediate\closeout\@lrt@tmpFile\relax}%
45 }
46
```

```
\@LRT@macroPrefix
```

```
47 \gdef\@LRT@macroPrefix{@LRT@@}
```
<span id="page-6-0"></span>

\Field \@LRT@Field is just a wrapper for a \csname ... \endcsname. Notice it adds the \@LRT@macroPrefix prefix to the argument so the input is always the fieldname and the output is always the value of the corresponding field-name-macro. Because of the third @ there is no danger that these macros defined from entries in the csv-file will conflict with other macros defined in this package since none of them have a @@ in their names.

```
49 \def\@LRT@Field#1{%
50 \csname\@LRT@macroPrefix#1\endcsname%
51 }
52
```
\ifFieldEmpty \ifFieldEmpty takes three arguments. The first argument is a field-name and if the content of the corresponding macro is empty then the second argument is executed: otherwise the third argument is executed.

> <span id="page-6-2"></span> \long\gdef\@LRT@ifFieldEmpty#1#2#3{\ifbool{\@LRT@macroPrefix#1}{#2}{#3}}

#### \setDelimitersCommaQuote

\setDelimitersTabQuote These two setDelimiters are similar. Recall how delimiters work. A row in a csv-file with comma delimiters looks like foo1,foo2,foo3,... so the delimiter is the comma and if \@LRT@getFieldDelimited is put in front of this string it will peal off foo1. Since  $\text{Tr } X$  for the tab, a row in a csv file with tab delimiters looks like foo1^^Ifoo2^^Ifoo3^^I... and so the first two lines of \@LRT@setDelimitersCommaQuote and \@LRT@setDelimitersTabQuote look the same after switching, and  $\hat{ }$ .

> <span id="page-7-0"></span>There is a wrinkle in the tab case. The tab normally looks to TEX like white space and so by the time the line reaches \CLRT@getFieldDelimited the line looks like foo1foo2foo3... and there is no way to break off foo1. The \catcode'\^^I12\relax insures \@LRT@getFieldDelimited sees the line as foo1^^Ifoo2^^Ifoo3^^I..... This means that the catcode of ^^I must also be 12 when each line is read and the line and the macro \gdef\@LRT@catcodes{ \catcode'\^^I12\relax} insures this. In the comma delimited version no cat-

> code heroics are needed so \@LRT@catcodes is empty.

If some field contains one or more \@LRT@fieldDelimiterBack's then the csvfile will use the text-delimiter at the front and back. When quote is the text delimiter and foo2 contains a comma but foo1 and foo3 do not, the comma delimited string looks like foo1,"foo2",foo3,... and the tab delimited string looks like foo1^^I"foo2"^^Ifoo3^^I....

The text delimiters have a front one, the double-quotes in both versions, and the back one which is the front text delimiter followed by the back field delimiter.

The macro \@LRT@blankFieldItem is used to construct what a blank line looks like. In the comma delimited case, you need a string of commas of the same length as the number of entries on line one of the csv-file. In the tab delimited case, the blank line turns out to be a blank macro.

The \@LRT@catcodes macro is a collection of catcodes that need to be changed: nothing for the comma delimited case and  $\uparrow$ I for the tab delimited case.

See [Appendix A](#page-16-1) for more discussion on writing your own delimiters.

```
55 {{%
56 \gdef\@LRT@setDelimitersCommaQuote{
57 \gdef\@LRT@fieldDelimiterBack{,}
58 \gdef\@LRT@getFieldDelimited##1,{\@LRT@getFirstArg{##1}}
59 \gdef\@LRT@textDelimiterFront{"}
60 \gdef\@LRT@getTextDelimited"##1",{\@LRT@getFirstArg{##1}}
61 \gdef\@LRT@blankFieldItem{,}
62 \gdef\@LRT@catcodes{}
63 }%
64 }}
65
66 {{\catcode'\^^I12\relax%
67 \gdef\@LRT@setDelimitersTabQuote{
68 \gdef\@LRT@fieldDelimiterBack{^^I}
69 \gdef\@LRT@getFieldDelimited##1^^I{\@LRT@getFirstArg{##1}}
```

```
71 \gdef\@LRT@getTextDelimited"##1"^^I{\@LRT@getFirstArg{##1}}
72 \gdef\@LRT@blankFieldItem{}
73 \gdef\@LRT@catcodes{\catcode'\^^I12\relax}
74 }%
75 }}
76
```
### \@LRT@makeMePublic The next line of code defines the only macro which does not have @LRT@ in its name. It seems sufficiently weird that there should be no name conflicts. Notice that \makeatletter is still in effect so @ has catcode 11.

<span id="page-8-0"></span>Then we switch to  $\mathcal{S}$  of has catcode 12. The next line expands to \@LRT@makeMePublic with the initial \@LRT@ having its @'s of catcode 11 so it is a private macro. In the  $@LRT@$  that you see, the  $@$ 's have catcode 12 so it is really the macro \@ with extra stuff. Since it should never be expanded it doesn't really matter. Then we drop back into **\makeatletter** to define more private macros.

The net result is that you can write

\makeMePublic \@LRT@foo\becomes\newMacro

in your master-file and the private macro \@LRT@foo becomes the same as \newMacro and you can use \newMacro in your tex-file.

```
77 \expandafter\gdef\csname1238LRTLRTsvbneLRT\endcsname{@LRT@}
```
78 \makeatother

```
79 \expandafter\gdef\csname\csname1238LRTLRTsvbneLRT\endcsname
```
- 80 makeMePublic\endcsname\@LRT@#1\becomes#2{\global\letcs{#2}{@LRT@#1}}%
- 81 \makeatletter 82

## private macros

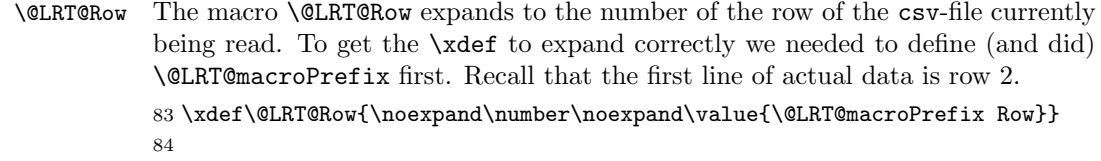

\if@LRT@empty Takes three arguments: if #1 expands to empty do the code in #2; otherwise do the code in #3.

```
85 \newcommand{\i{1f@LRT@empty}{3}{{\ittheta} \eqref{\eqn{#1}}{}}{#2}{#3}}86
```
\@LRT@fieldName Takes an alphanumeric string, uses \caselower from the stringstrings package to convert the string to all lower case; then it strips the spaces from the answer using \convertchar, also from the stringstrings package. Next it strips commas from the answer. The final \@LRT@TheString makes the answer global.

```
87 \gdef\@LRT@fieldName#1{%
```
88 \caselower[q]{#1}%

```
89 \convertchar[q]{\thestring}{ }{}%
```
90 \convertchar[q]{\thestring}{,}{}%

91 \xdef\@LRT@TheString{\thestring}%

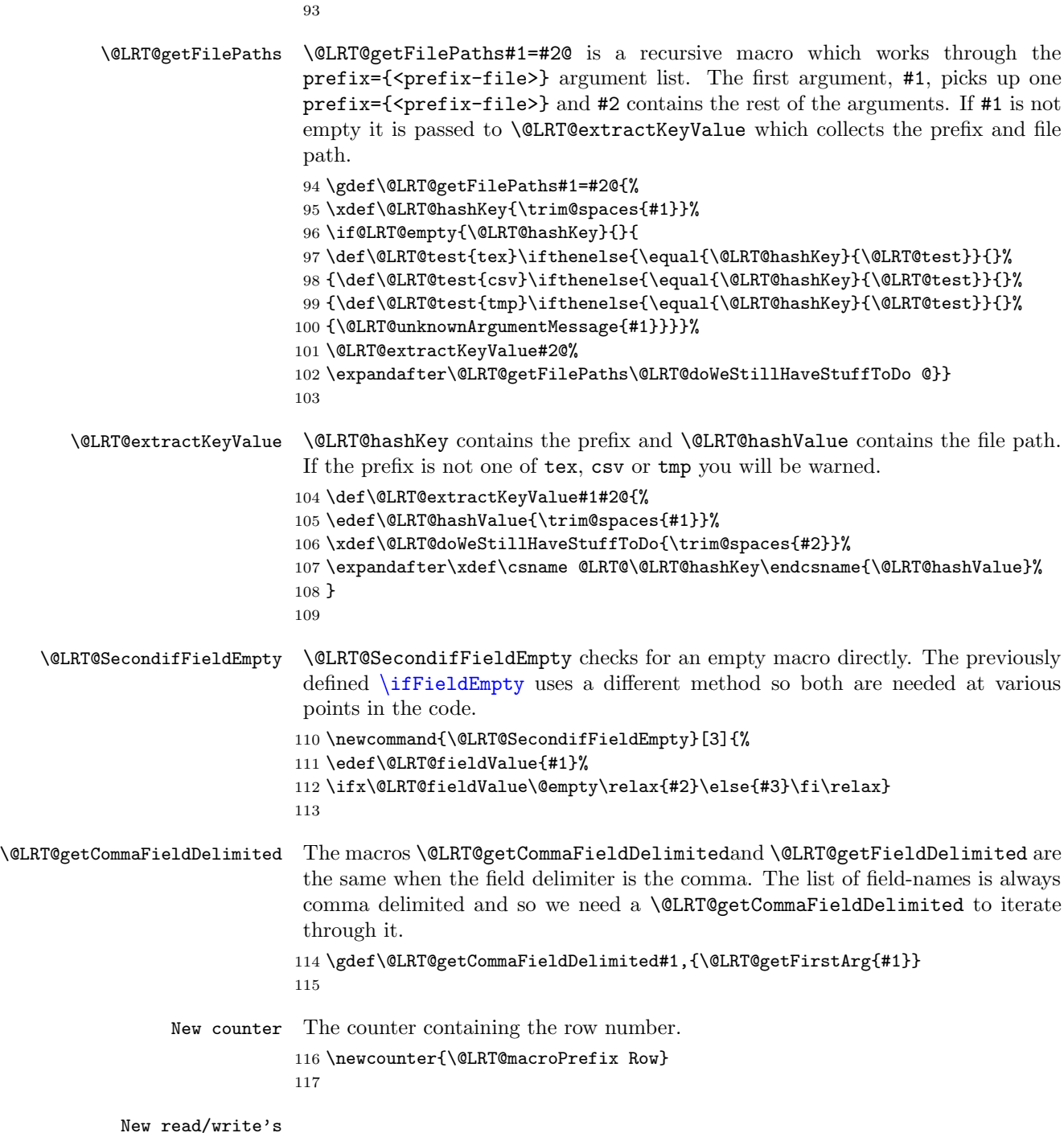

}

```
118 \newread\@lrt@csvFile%
119 \newread\@lrt@texFile%
120 \newwrite\@lrt@tmpFile%
121
```
Messages

```
122 \gdef\@LRT@justProcessedMessage{%
123 \immediate\typeout{}%
124 \immediate\typeout{Just processed row %
125 \@LRT@Row\space of the data file.}%
126 \immediate\typeout{}%
127 \stepcounter{\@LRT@macroPrefix Row}\relax%
128 }
129
130 \gdef\@LRT@failedToOpenMessage#1{%
131 \immediate\typeout{}%
132 \immediate\typeout{File #1 failed to open.}%
133 \immediate\typeout{}\fi%
134 \end{document}%
135 }
136
137 \gdef\@LRT@NoMoreDataMessage{%
138 \immediate\typeout{No more data.}%
139 \immediate\typeout{}%
140 }
141
142 \gdef\@LRT@missingArgumentMessage#1{
143 \immediate\typeout{}%
144 \immediate\typeout{I was never given a path to the #1 file.}%
145 \immediate\typeout{}%
146 \end{document}%
147 }
148
149 \gdef\@LRT@unknownArgumentMessage#1{
150 \immediate\typeout{}%
151 \immediate\typeout{I do not recognize an argument of type #1.}%
152 \immediate\typeout{}%
153 }
154
```
Inputs When mergeFields starts up, it knows immediately whether it is in streaming or in storage mode. It sets \@LRT@Input to \@LRT@streaming or \@LRT@storage. Each time a new line of data in the csv-file is read the the macros are updated to reflect that data on the current line. \@LRT@streaming uses the L<sup>A</sup>T<sub>E</sub>X command \input to add the tex-file to the stream. \@LRT@storage works through the data in the tex-file. First it opens the tex file; then it reads the tex-file one line at a time; expands that line; and writes the answer to a the tmp-file. When the eof for the tex-file is reached, the tex-file is closed.

```
\@LRT@catcodeMagic is used in two places to set the catcodes of certain char-
acters to values that won't cause trouble.
```
\@LRT@texNotAtEOF{#1} is used to tighten up the code looping over the lines in the tex-file in \@LRT@storage. \gdef\@LRT@streaming{\input{\@LRT@tex}}

```
156
                       157 \gdef\@LRT@catcodeMagic{%
                       158 \catcode'\^^M9\relax%
                       159 \catcode'\#12\relax
                       160 \catcode'\$12\relax
                       161 \catcode'\&12\relax
                       162 \catcode'\^12\relax
                       163 \catcode'\_12\relax
                       164 \catcode'\%12\relax
                       165 }
                       166
                       167 \gdef\@LRT@texNotAtEOF#1{%
                       168 \ifeof\@lrt@texFile{\global\booltrue{@LRT@texEOF}}\else{#1}\fi%
                       169 }
                       170
                       171 \gdef\@LRT@storage{{%
                       172 \@LRT@catcodeMagic%
                       173 \openin\@lrt@texFile=\@LRT@tex\relax%
                       174 \@LRT@texNotAtEOF{\global\boolfalse{@LRT@texEOF}}%
                       175 \unlessboolexpr{bool{@LRT@texEOF}}{%
                       176 \read\@lrt@texFile to \@LRT@preItem%
                       177 \@LRT@texNotAtEOF{%
                       178 \immediate\write\@lrt@tmpFile{\@LRT@preItem}\relax}%
                       179 }{}%
                       180 \immediate\closein\@lrt@texFile%
                       181 }}
                       182
\@LRT@dataLineIterator This macro looks to see if the next character is \@LRT@textDelimiterFront. If
                        it is the entry is collected using \@LRT@getTextDelimited and if not we collect it
                        using \@LRT@getFieldDelimited.
                       183 \gdef\@LRT@dataLineIterator{%
                       184 \expandafter\@ifnextchar\@LRT@textDelimiterFront%
                       185 {\@LRT@getTextDelimited}{\@LRT@getFieldDelimited}}
                       186
    \@LRT@getFirstArg This is the \@LRT@getFirstArg from the \@LRT@getFieldDelimited and
                        \@LRT@getTextDelimited macros. It collects the first field and then uses
                        \@LRT@getSecondArg to collect the rest of the line from the csv-file.
                       187 \gdef\@LRT@getFirstArg#1{\gdef\@LRT@firstArg{#1}\@LRT@getSecondArg}
```
 \gdef\@LRT@getSecondArg#1@{\gdef\@LRT@restArg{#1}} 

\@LRT@getLOFirstArg These next two macros do the same thing with the first line of the csv-file. The

```
difference is that these two macros put their answers in a different pair of macros
                                 than the previous two so we can iterate along both the first line (field-names) and
                                 the current line of the csv-file.
                                190 \gdef\@LRT@getLOFirstArg#1{\gdef\@LRT@ffirstArg{#1}\@LRT@getLOSecondArg}
                                191 \gdef\@LRT@getLOSecondArg#1@{\gdef\@LRT@frestArg{#1}}
                                192
              \@LRT@getLineOne This is the version of \@LRT@getFirstArg which is used on the first line of the
                                 csv-file.
                                193 \gdef\@LRT@fieldNameIterator#1,{\@LRT@getLOFirstArg{#1}}
                                194
\@LRT@setFirstLineAndBlankLine This macro collects the first line of the csv-file and packages it for later
                                 use: \@lrt@firstline is the first line when we are done. We also construct
                                 \@LRT@csvBlankLine which is used to check if a line of the csv-file is blank.
                                195 \providebool{@LRT@iterator}
                                196 \gdef\@LRT@setFirstLineAndBlankLine#1{%
                                197 \gdef\@lrt@firstline{}%
                                198 \gdef\@LRT@csvBlankLine{}
                                199 \edef\@LRT@restArg{#1\@LRT@fieldDelimiterBack}
                                200 \booltrue{@LRT@iterator}%
                                201 \whileboolexpr{bool{@LRT@iterator}}{%
                                202 \expandafter\@LRT@dataLineIterator\@LRT@restArg @%
                                203 \@LRT@fieldName{\@LRT@firstArg}%
                                204 \xdef\@lrt@firstline{\@lrt@firstline\@LRT@TheString,}%
                                205 \if@LRT@empty{\@LRT@restArg}%
                                206 {\boolfalse{@LRT@iterator}}{\booltrue{@LRT@iterator}}%
                                207 \ifboolexpr{bool{@LRT@iterator}}%
                                208 {\xdef\@LRT@csvBlankLine{\@LRT@csvBlankLine\@LRT@blankFieldItem}}{}%
                                209 }{}%
                                210 }
                                211
   \@LRT@getAndProcessNextLine This is the recursive macro which processes each line of the csv-file until there are
                                 no more. The code in the first \{\{\ldots\}\}\ pair reads a line from the csv-file: the
                                 last line here converts the answer from local to global. The code in the second {{
                                 blank or not. \@LRT@exitGetAndProcessNextLine
                                 exits the recursion and \@LRT@repeatGetAndProcessNextLine reloops.
                                212 \gdef\@LRT@getAndProcessNextLine{%
                                213 \unlessboolexpr{bool{@LRT@csvEOF}}{%
                                214 {{%
                                215 \@LRT@catcodeMagic%
                                216 \@LRT@catcodes
                                217 \read\@lrt@csvFile to\@LRT@x@nextLine%
                                218 \ifeof\@lrt@csvFile\relax{\global\booltrue{@LRT@csvEOF}}\else%
                                219 {\global\boolfalse{@LRT@csvEOF}}\fi%
                                220 \xdef\@LRT@nextLine{\@LRT@x@nextLine}%
                                221 }}%
```
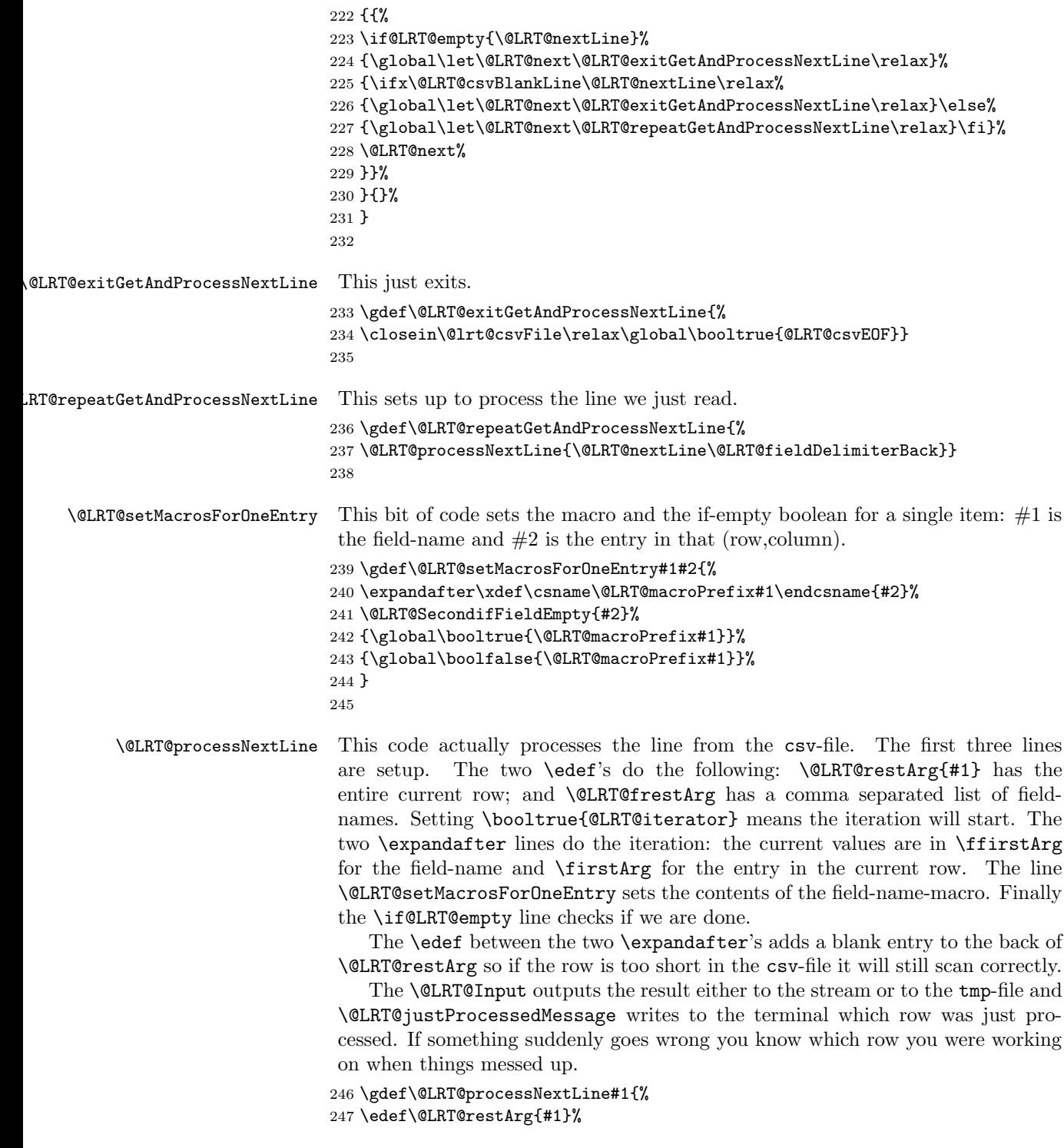

```
248 \edef\@LRT@frestArg{\@lrt@firstline}%
249 \booltrue{@LRT@iterator}%
250 \whileboolexpr{bool{@LRT@iterator}}{%
251 \expandafter\@LRT@fieldNameIterator\@LRT@frestArg @%
252 \edef\@LRT@restArgA{\@LRT@restArg\@LRT@fieldDelimiterBack}
253 \expandafter\@LRT@dataLineIterator\@LRT@restArgA @%
254 \@LRT@setMacrosForOneEntry{\@LRT@ffirstArg}{\@LRT@firstArg}%
255 \if@LRT@empty{\@LRT@frestArg}%
256 {\boolfalse{@LRT@iterator}}{\booltrue{@LRT@iterator}}%
257 }{}%
258 \@LRT@Input\relax%
259 \@LRT@justProcessedMessage%
260 }
261
```
\@LRT@mergeData This macro opens the csv-file, reads the first row. The code between the {{ ... }} makes a comma separated list of field-names in the order in which they occur in the csv-file. It also creates a macro which expands to what a blank line in the csv-file will look like. It also defines one boolean for each field-name. This requires an iteration over **\@lrtfirstline**.

> Because  $T<sub>F</sub>X \newcommand{\fm}{\fm}$  \newif's are not global, we need to define the ones we need as soon as possible, which is right here.

> Then \@LRT@mergeData calls \@LRT@getAndProcessNextLine which reads and processes the subsequent lines of the csv file.

> Finally it puts out a no-more-data message to let you know \mergeFields is finished.

```
262 \gdef\@LRT@mergeData{%
263 \providebool{@LRT@texEOF}%
264 \immediate\openin\@lrt@csvFile=\@LRT@csv\relax%
265 \providebool{@LRT@csvEOF}%
266 \boolfalse{@LRT@csvEOF}%
267 \ifeof\@lrt@csvFile\@LRT@failedToOpenMessage{\@LRT@csv}\fi%
268 {{\@LRT@catcodes
269 \read\@lrt@csvFile to\@lrt@firstlineX%
270 \@LRT@setFirstLineAndBlankLine{\@lrt@firstlineX}
271 }}%
272 \booltrue{@LRT@iterator}
273 \edef\@LRT@restArg{\@lrt@firstline}%
274 \whileboolexpr{bool{@LRT@iterator}}{%
275 \expandafter\@LRT@getCommaFieldDelimited\@LRT@restArg @%
276 \providebool{\@LRT@macroPrefix\@LRT@firstArg}%
277 \if@LRT@empty{\@LRT@restArg}%
278 {\boolfalse{@LRT@iterator}}{\booltrue{@LRT@iterator}}%
279 }{}%
280 \@LRT@getAndProcessNextLine%
281 \@LRT@NoMoreDataMessage%
282 }
```
<span id="page-14-0"></span>

```
Options code Here is the code which examines the option string and maps the public macro
                          names to the private codes which actually do the work.
                         284 \gdef\@LRT@weirdOption#1{\@ifundefined{@LRT@CO}%
                         285 \ {\glabel{thm:2} $$286 }
                         287
                         288 \@LRT@weirdOption{mergeFields}%
                         289 \@LRT@weirdOption{Field}%
                         290 \@LRT@weirdOption{ifFieldEmpty}%
                         291 \@LRT@weirdOption{setDelimitersCommaQuote}%
                         292 \@LRT@weirdOption{setDelimitersTabQuote}%
                         293 \@LRT@weirdOption{makeMePublic}%
                         294
Set the default delimiters Here is where the default delimiters are set.
                         295 \@LRT@setDelimitersCommaQuote
                         296
                Finish up
```
 \makeatother \endinput

## <span id="page-16-0"></span>A Writing new delimiter macros

<span id="page-16-1"></span>If the field delimiter is not something TEX sees as white space, life is fairly easy. In your master-file, copy and paste one of the code examples below. Change to suit your needs.

```
***********************************************************************
```

```
{{%
\makeatletter
\gdef\setMyDelimiters{%
\gdef\@LRT@fieldDelimiterBack{,}
\gdef\@LRT@getFieldDelimited##1,{\@LRT@getFirstArg{##1}}
\gdef\@LRT@textDelimiterFront{"}
\gdef\@LRT@textDelimiterBack{",}
\gdef\@LRT@getTextDelimited"##1",{\@LRT@getFirstArg{##1}}
\gdef\@LRT@blankFieldItem{,}
\gdef\@LRT@catcodes{}
}%
\makeatother
}}
```
#### \*\*\*\*\*\*\*\*\*\*\*\*\*\*\*\*\*\*\*\*\*\*\*\*\*\*\*\*\*\*\*\*\*\*\*\*\*\*\*\*\*\*\*\*\*\*\*\*\*\*\*\*\*\*\*\*\*\*\*\*\*\*\*\*\*\*\*\*\*\*\*

Replace all occurrences of , by your field delimiter. Replace all occurrences of " with your text deliminator and you should be ready to go. Just add \setMyDelimiters in your master-file before using \mergeFields.

If the field delimiter is a white space character such as a tab, then copy and paste the next example \*\*\*\*\*\*\*\*\*\*\*\*\*\*\*\*\*\*\*\*\*\*\*\*\*\*\*\*\*\*\*\*\*\*\*\*\*\*\*\*\*\*\*\*\*\*\*\*\*\*\*\*\*\*\*\*\*\*\*\*\*\*\*\*\*\*\*\*\*\*\*

```
\makeatletter
{{\makeatletter
\catcode'\^^I12\relax%
\gdef\@LRT@setDelimitersTabQuote{
\gdef\@LRT@fieldDelimiterBack{^^I}
\gdef\@LRT@getFieldDelimited##1^^I{\@LRT@getFirstArg{##1}}
\gdef\@LRT@textDelimiterFront{"}
\gdef\@LRT@textDelimiterBack{"^^I}
\gdef\@LRT@getTextDelimited"##1"^^I{\@LRT@getFirstArg{##1}}
\gdef\@LRT@blankFieldItem{}
\gdef\@LRT@catcodes{\catcode'\^^I12\relax}
}%
}}
\makeatother
}}
```
#### \*\*\*\*\*\*\*\*\*\*\*\*\*\*\*\*\*\*\*\*\*\*\*\*\*\*\*\*\*\*\*\*\*\*\*\*\*\*\*\*\*\*\*\*\*\*\*\*\*\*\*\*\*\*\*\*\*\*\*\*\*\*\*\*\*\*\*\*\*\*\*

Use Chapter 8 of the T<sub>E</sub>X book to find how to write your delimiter and replace all occurrences of  $\Upsilon$ <sup> $\sim$ </sup>I with the code for your delimiter. Then replace all occurrences of " with your text deliminator and hope for the best. Try leaving \@LRT@blankFieldItem blank and hope for the best. Again add \setMyDelimiters in your master-file before using \mergeFields.

## <span id="page-17-0"></span>B Some examples

### <span id="page-17-1"></span>B.1 TEX code in a table

A typical line in a tabular environment looks like item1 & item2& item3\\. Suppose you have 4 columns in your csv-file with entries Last Name, First name, Numerator and Denominator and you want item1 to be Last Name, item2 to be First name and item3 to be \frac{Numerator}{Denominator}. Here is the needed code in your tex-file:

```
\Field{lastname}&\Field{firstname}&%
$\noexpand\frac{\Field{numerator}}{\Field{denominator}}$\noexpand\\
```
You might have expected to see a **\noexpand** in front of the \$'s but remember \$ is one of those characters which goes through unscathed to the tmp-file. It certainly doesn't hurt to write \noexpand\$. When you read the tmp-file back in you do want  $\$  to resume its meaning of making math mode and it does.

The **\noexpand** in front of the **\frac** and the **\\** are needed. You don't want to try to expand either one until the tmp-file is read back in.

Assuming that the file merge.tex contains the code above and that the file data.csv contains your data, the following code typesets the table.

```
\documentclass[12pt]{article}
\RequirePackage{csvmerge}
\begin{document}
\mergeFields{
  tmp={example.tmp}
  tex ={merge.tex}
  csv = \{data.csv\}}
\begin{tabular}{lll}
\input{example.tmp}
\end{tabular}
\end{document}
```
The csv-file needs to contain the four field-names that appear in the tex-file, but it is fine if it contains additional columns.

### <span id="page-18-0"></span>B.2 T<sub>E</sub>X code in a mail-merge

Here is a snippet of code to do a header in a mail-merge business letter. The field-names from the csv-file should be obvious. The interesting point is the usage of \ifFieldEmpty.

```
\Field{firstname} \ifFieldEmpty{middleinitial}{}
{\Field{middleinitial}.~}\Field{lastname}\par
\ifFieldEmpty{streetline1}{}{\Field{streetline1}\par}
\ifFieldEmpty{streetline2}{}{\Field{streetline2}\par}
\ifFieldEmpty{streetline3}{}{\Field{streetline3}\par}
\Field{city}, \Field{stateprovince} \Field{postalcode}
```
The middleinitial column is a middle initial with no period. Some recipients will have no middle initial but you don't want just a floating period. Also you don't want an additional space. Knuth also suggests that names should be T<sub>E</sub>Xed with First M.~Last [The TEX book, Ch. 6]. The \ifFieldEmpty with streetline1 is probably redundant but often streetline2 will be empty. If it is not, we want a new line after it, but if it is empty we don't want a blank new line.

In storage mode you need a  $n$ oexpand before the  $\tilde{\ }$ , as well as before the \par's.

### <span id="page-18-1"></span>B.3 Some master-files

### <span id="page-18-2"></span>B.3.1 A table

We are doing a table so we want storage mode. We also want a horizontal line after each row of the table. The master-file:

```
\documentclass[12pt]{amsart}
\RequirePackage{csvmerge}
\begin{document}
\mergeFields{
tmp= { ./table.tmp}
csv = \{./data.csv\}tex =\{./table.tex \}}
\begin{tabular}{|l|l|l|l|l|}
\hline%
\input{./table.tmp}
\end{tabular}
\end{document}
```
The tex-file table.tmp:

```
% one table line
\Field{firstname} &\Field{id} & \Field{city} &\Field{lastname}&
\Field{postalcode} \noexpand\\
\noexpand\hline
```
### <span id="page-19-0"></span>B.3.2 A mail-merge

We are doing a mail-merge so we can use streaming mode. Since the tex-file name has spaces, we have quoted it. The master-file:

```
\documentclass[12pt]{letter}
\RequirePackage{./csvmerge}
\begin{document}
\mergeFields{ tex = {"./Second letter.template" }
csv ={ ./Invites.csv}}
\end{document}
```
The tex-file Second letter.template:

```
%First page of letter
\setcounter{page}{1}
```

```
\Field{firstname} \ifFieldEmpty{middleinitial}{}%
{\Field{middleinitial}.~}\Field{lastname}\par
\ifFieldEmpty{streetline1}{}{\Field{streetline1} \par}
\ifFieldEmpty{streetline2}{}{\Field{streetline2}\par}
\ifFieldEmpty{streetline3}{}{\Field{streetline3}\par}
\Field{city}, \Field{stateprovince} \Field{postalcode}
```

```
\vskip.25in
Dear \Field{preferredfirstname},\par
\vskip10pt
How come no RSVP?
\vskip10pt
Bilbo Baggins
\newpage
```
Here is an equivalent version using storage mode. The master-file:

```
\documentclass[12pt]{letter}
\RequirePackage{./csvmerge}
\begin{document}
\mergeFields{ tex = {"./Second letter.template" }
csv ={ ./Invites.csv}tmp={letters}}
\input{letters}
\end{document}
```
We must adjust the tex-file Second letter.template:

```
%First page of letter
\noexpand\setcounter{page}{1}
```
\Field{firstname} \ifFieldEmpty{middleinitial}{}%

```
{\Field{middleinitial}.\noexpand~}\Field{lastname}\noexpand\par
\ifFieldEmpty{streetline1}{}{\Field{streetline1} \noexpand\par}
\ifFieldEmpty{streetline2}{}{\Field{streetline2}\noexpand\par}
\ifFieldEmpty{streetline3}{}{\Field{streetline3}\noexpand\par}
\Field{city}, \Field{stateprovince} \Field{postalcode}
```
\noexpand\vskip.25in Dear \Field{preferredfirstname},\par \noexpand\vskip10pt How come no RSVP? \noexpand\vskip10pt Bilbo Baggins \noexpand\newpage

Usually using storage mode when you don't need it is wasteful since you have to create and save a tmp-file. It can come in handy if your letter code has lots of field macros and you can't get one tex-file to not have overfull/underfull boxes and the like after the various expansions. The tmp-file contains all the letters and you can fine tune each one and then just do

```
\documentclass[12pt]{letter}
\begin{document}
\input{letters}
\end{document}
```